# **Brukermanual for eksterne brukere**

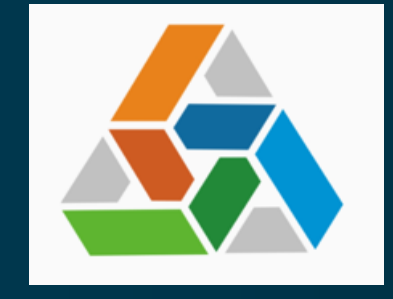

# **HELGELAND**

■ Kjell Arne Seterdal, SHA kordinator, Aker Solutions

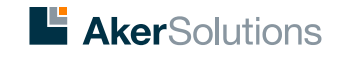

### **Levering/rapportering av forbedringsforslag/avvik-SJMA-jobbobservasjoner/vernerunde (VR)**

Åpne nettleseren på telefon eller PC og skriv inn følgende adresse<http://meldnett.helgelandkraft.no/>

Da kommer du til denne siden. Deretter velger du hva du skal melde:

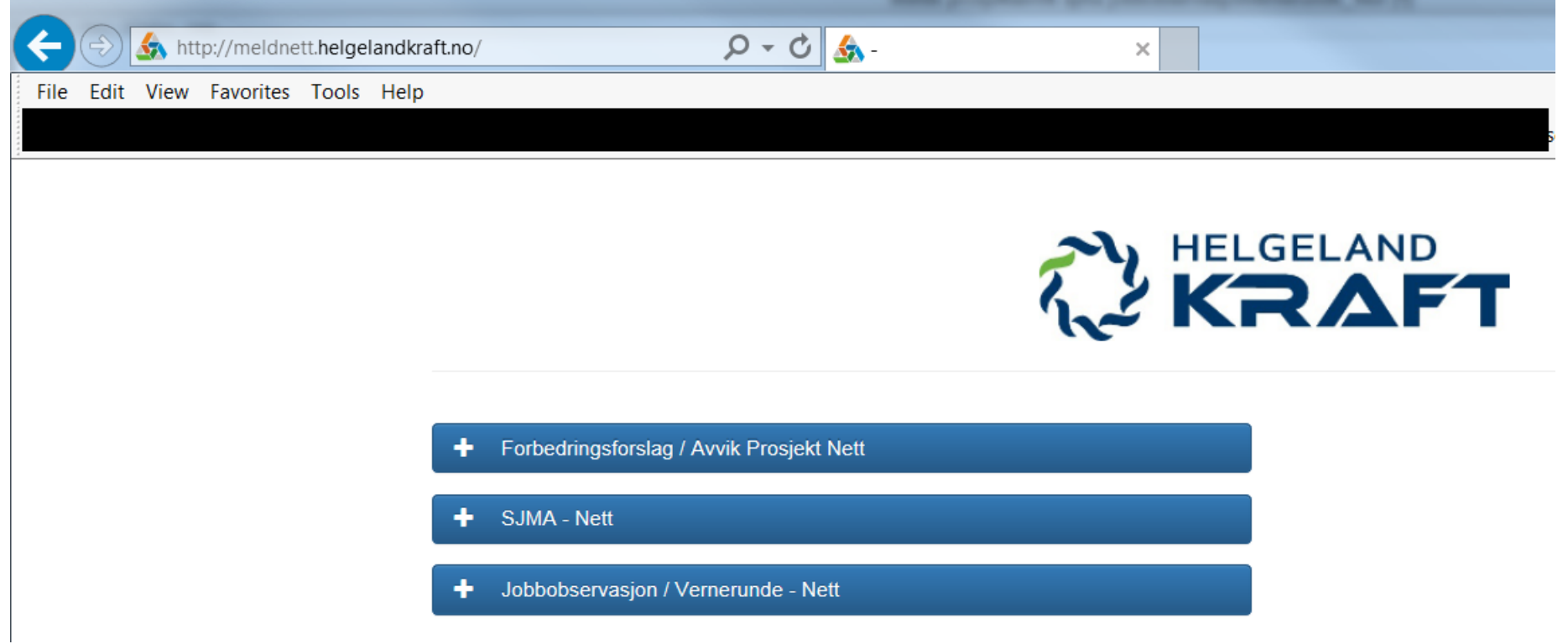

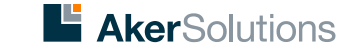

# Forbedringsforslag / Avvik Prosjekt Nett

*eller en tidskritisk hendelse.*

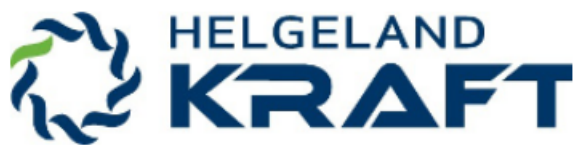

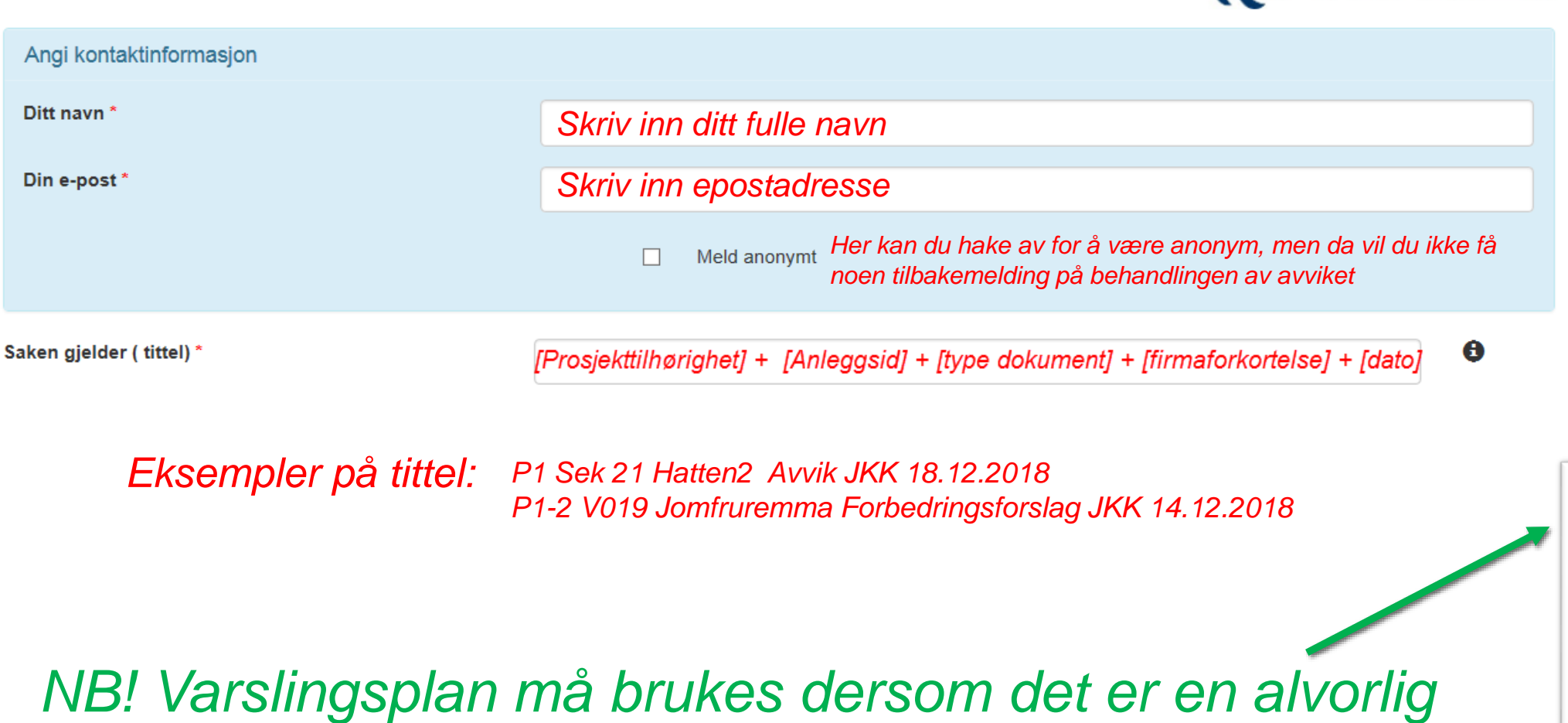

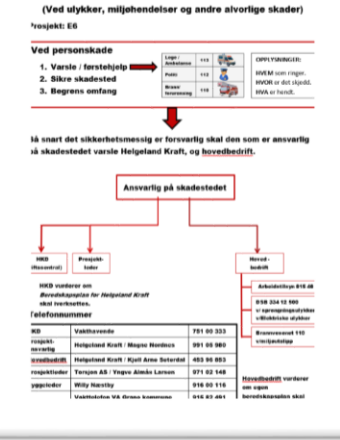

*EXISTENTIAL BASE* 

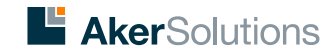

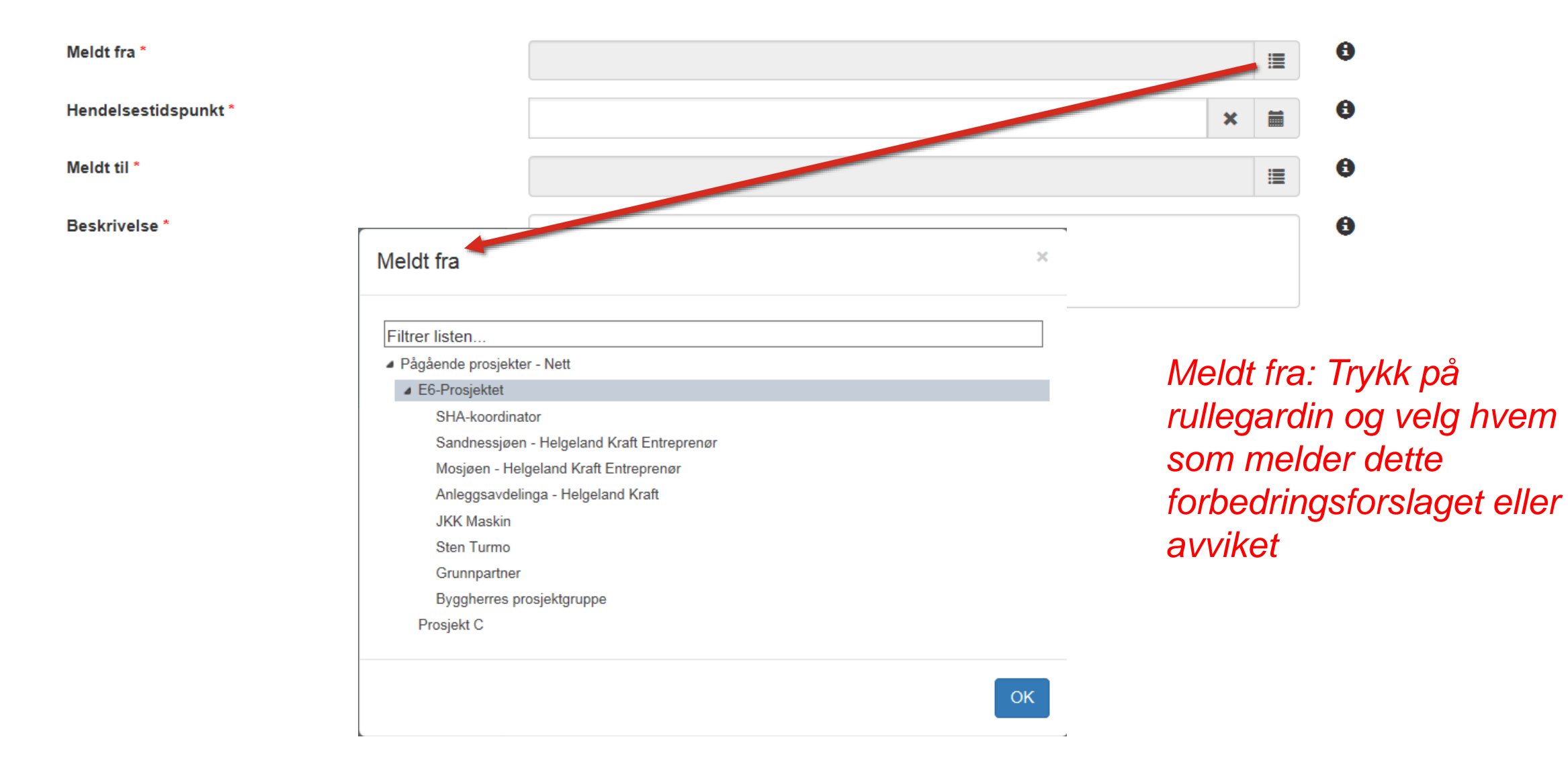

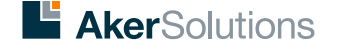

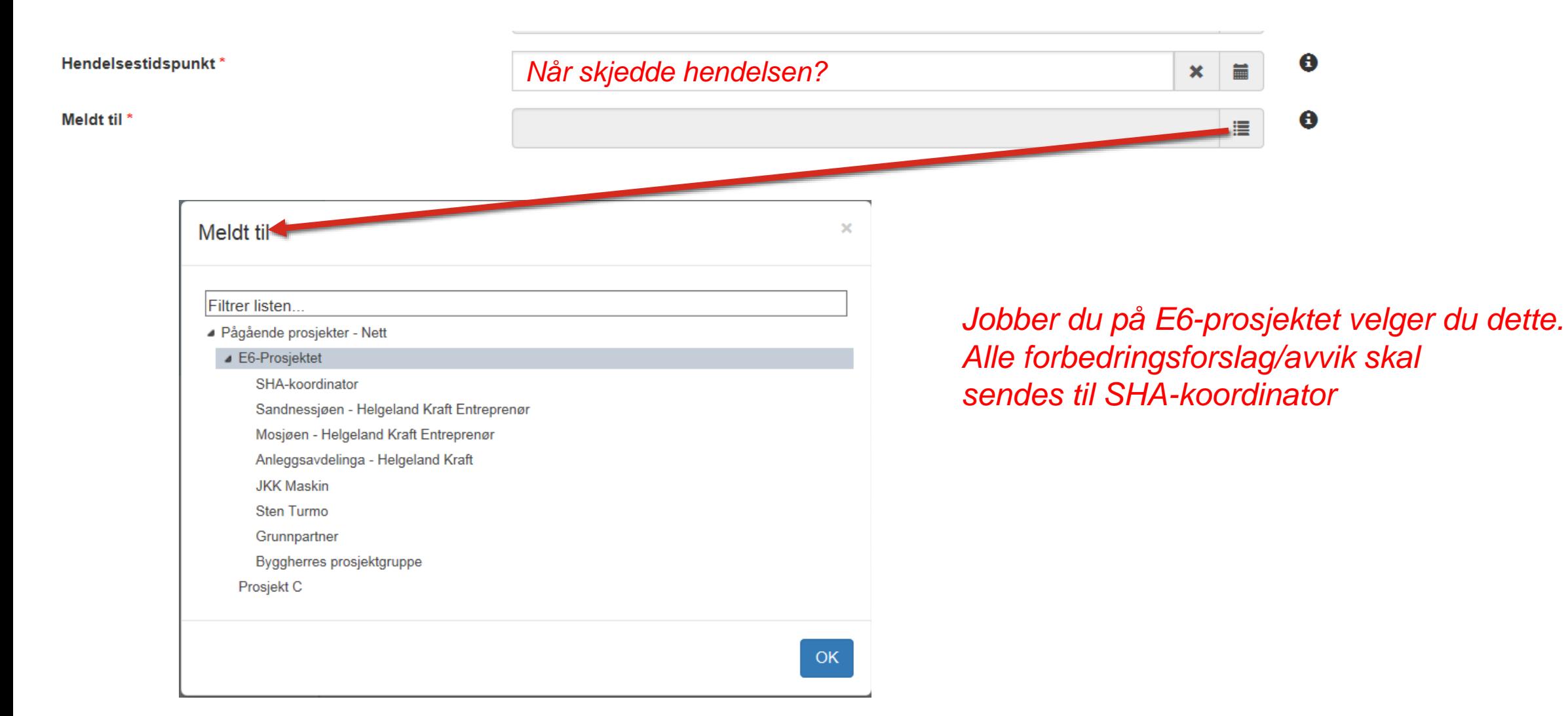

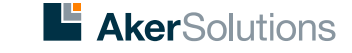

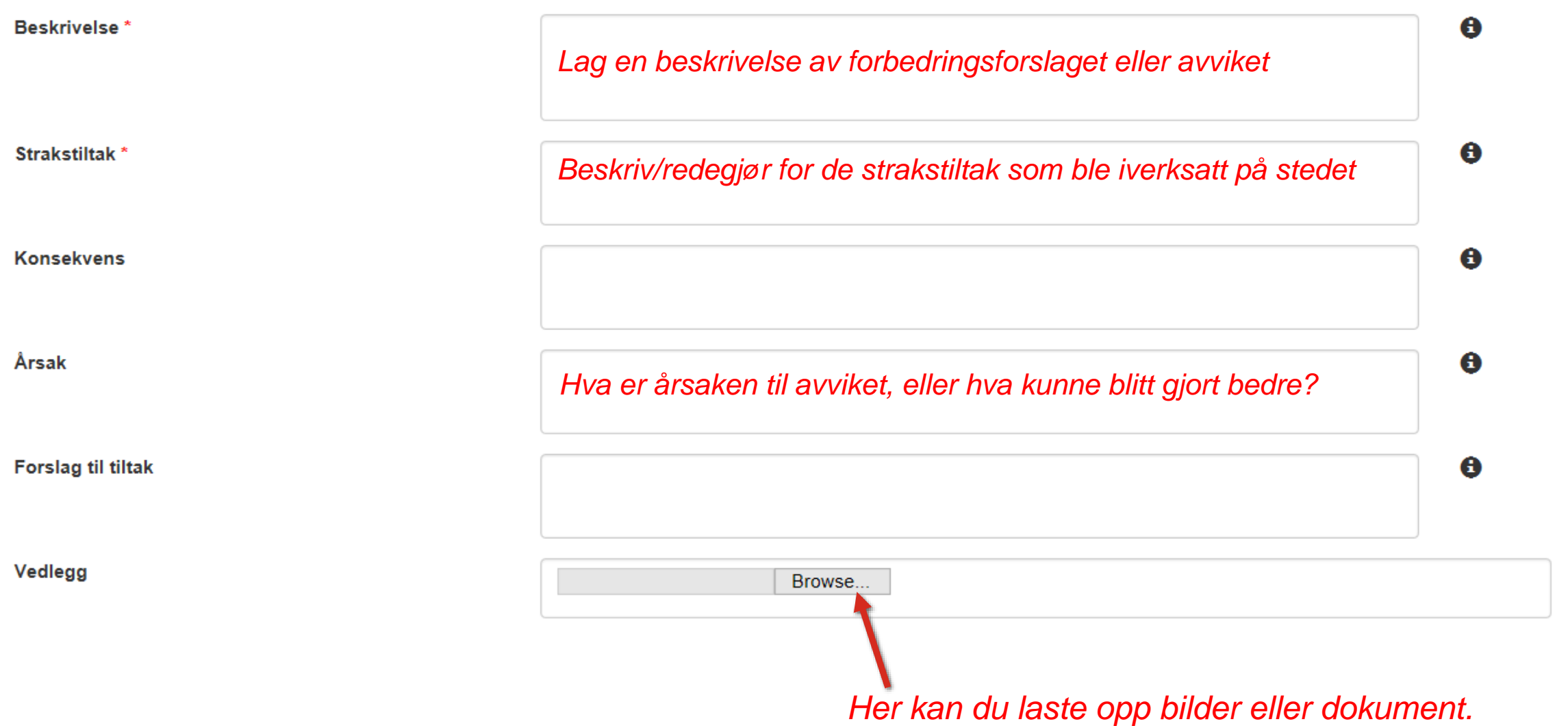

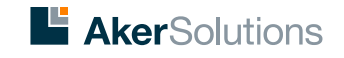

# **Levering/rapportering av SJMA**

**SJMA - Nett** 

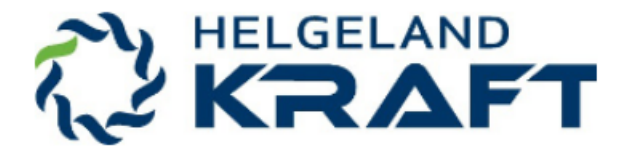

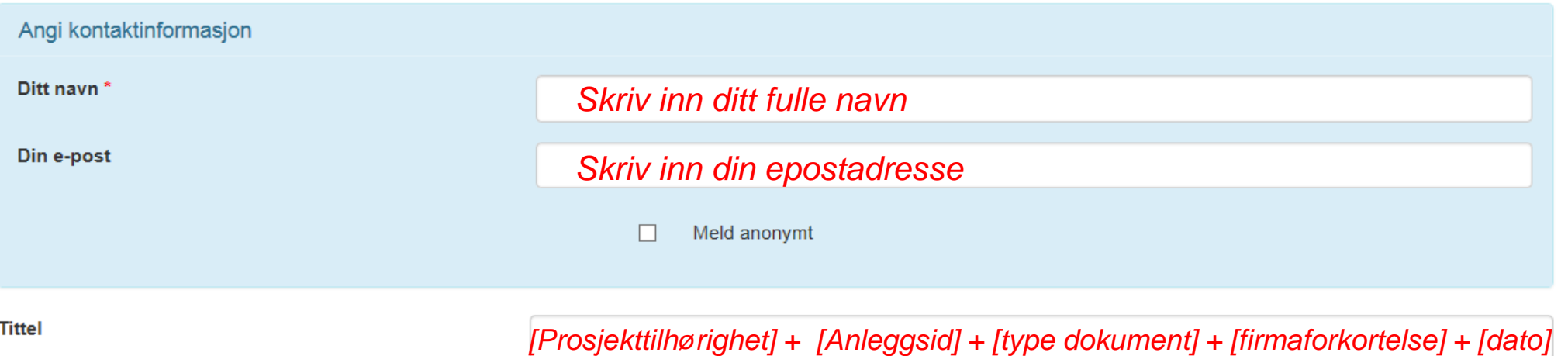

*P1 Sek 21 Hatten2 SJMA JKK 18.12.2018 Eksempler: P1-2 V019 Jomfruremma SJMA JKK 14.12.2018*

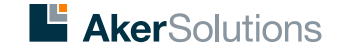

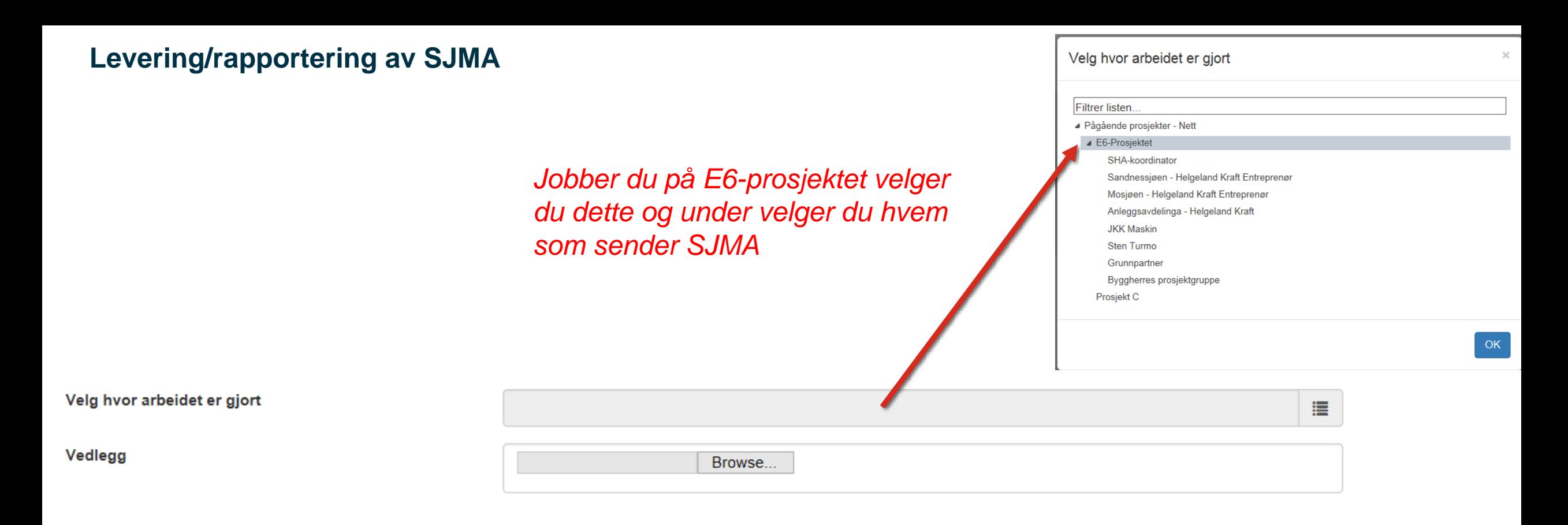

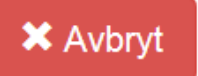

*Last opp SJMA-dokumentet her. Kan være en PDF, JPG eller en printscreen av skjermen.*

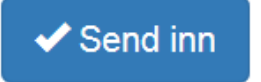

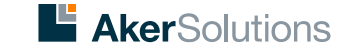